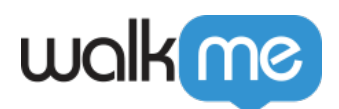

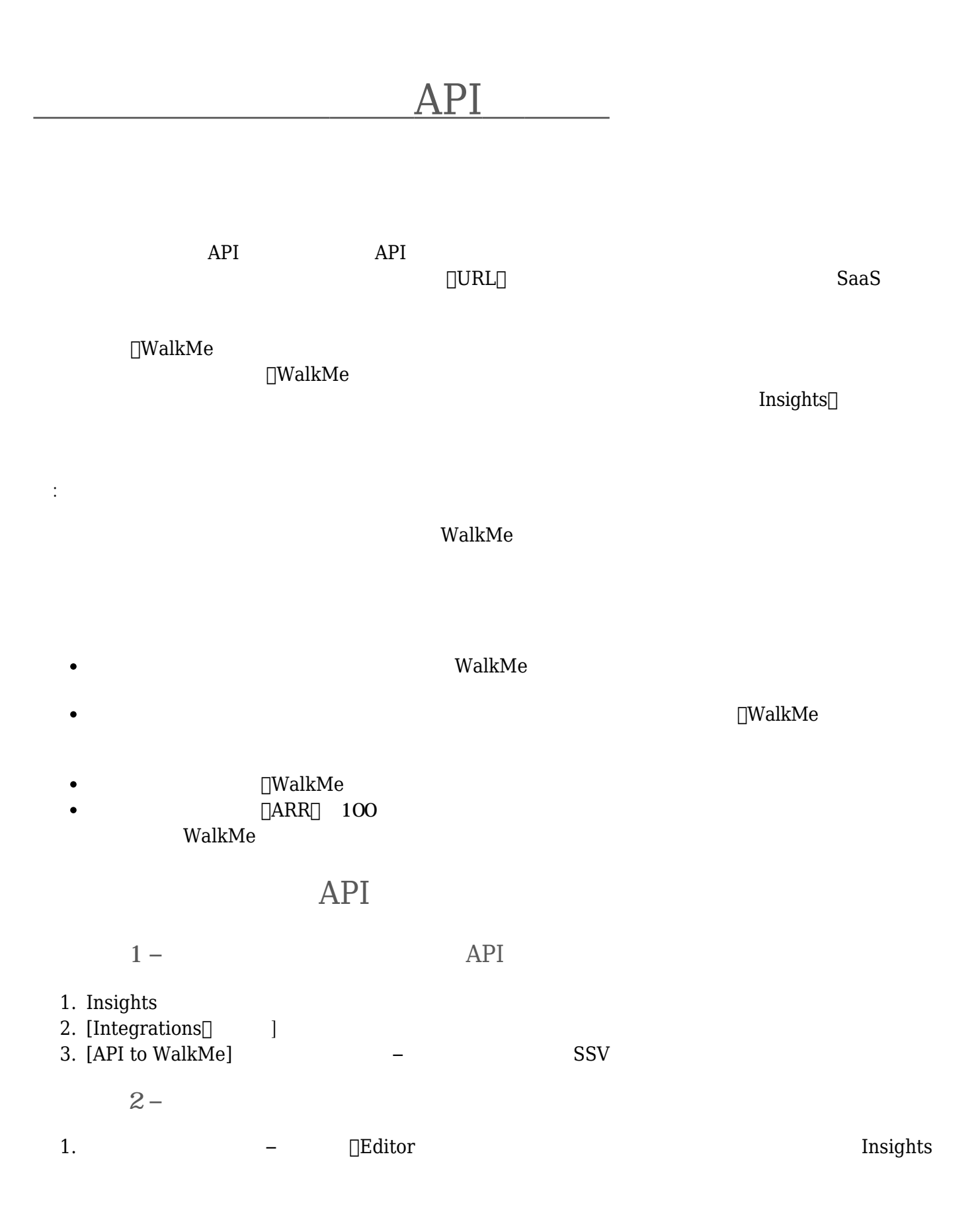

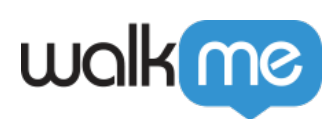

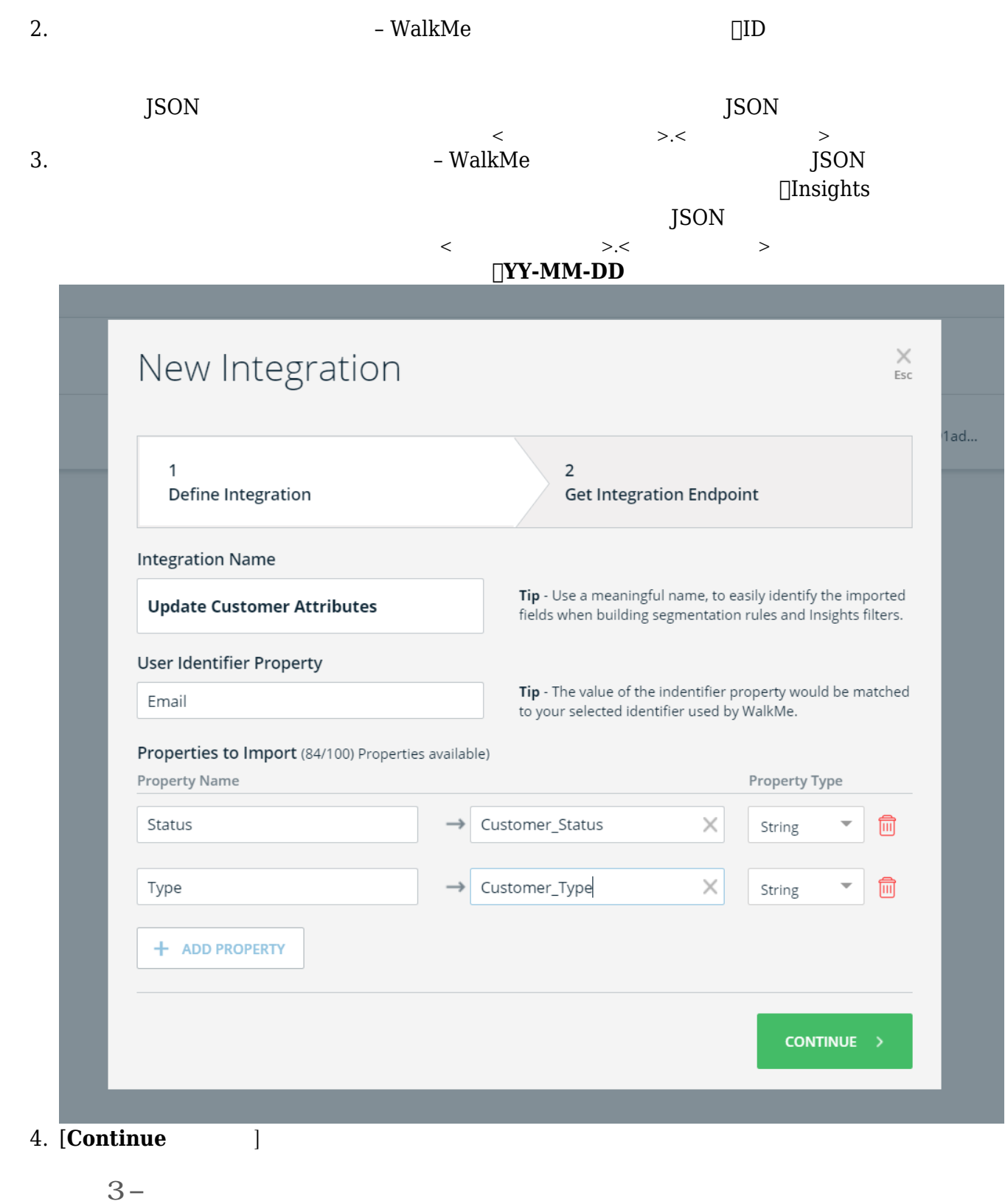

1.  $\Box$ API

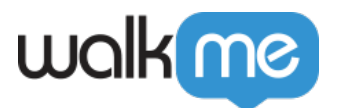

```
https://api.walkme.com/public/v1/user/data'
    --header 'Content-Type: application/json'
    --header 'Authorization: Bearer <access-token>'
    --data-raw '{
    "token":
    "c865ab9ec9ffd1fbbe18a452951329bdd3e814484086bc0068da807208062c40",
    "data": [
    {
    "properties.ID": "name@company.com",
    "field1": "value",
    "field2": 123,
    "nested": {
    "field": 456
    }
    }
    ]
    }'
  2. Sound WalkMe
4- API
                   API WalkMe Public API
\overline{2}1. 200 percent part of the set of the set of the set of the set of the set of the set of the set of the set of the set of the set of the set of the set of the set of the set of the set of the set of the set of the set of t
     https://developer.walkme.com/reference#getting-started-with-your-api-1
  2.1. John Dioken and data
     2. \Boxtoken\Box□ □ access-token
      3. \text{ [data]} and 1JSON NULL
```

```
API NULL∐ ∆
```
- data Zura Caracteristics (2002) and 2009 and 2009 and 300 and 300 and 300 and 300 and 300 and 300 and 300 and 300 and 300 and 300 and 300 and 300 and 300 and 300 and 300 and 300 and 300 and 300 and 300 and 300 and 300 and
- 

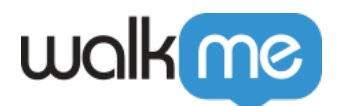

## $API$

 $1.$ 

 $\bullet$ 

注:

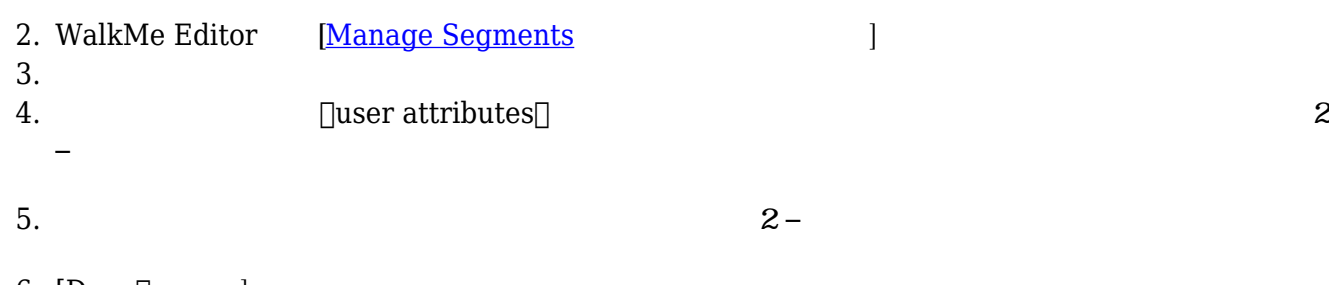

6. [Done[] ]

API Insights

- 1. Insights 2. [USER]  $\qquad$  ] 2-
- $3.$ 4. [Save Filter(フィルター 保存)] クリックします。
- $1.$ 2. API 5
	- wm

WM and the WM and the WM and the WM and the WM and the WM and the WM and the WM and the WM and the W

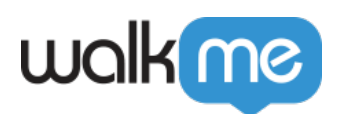

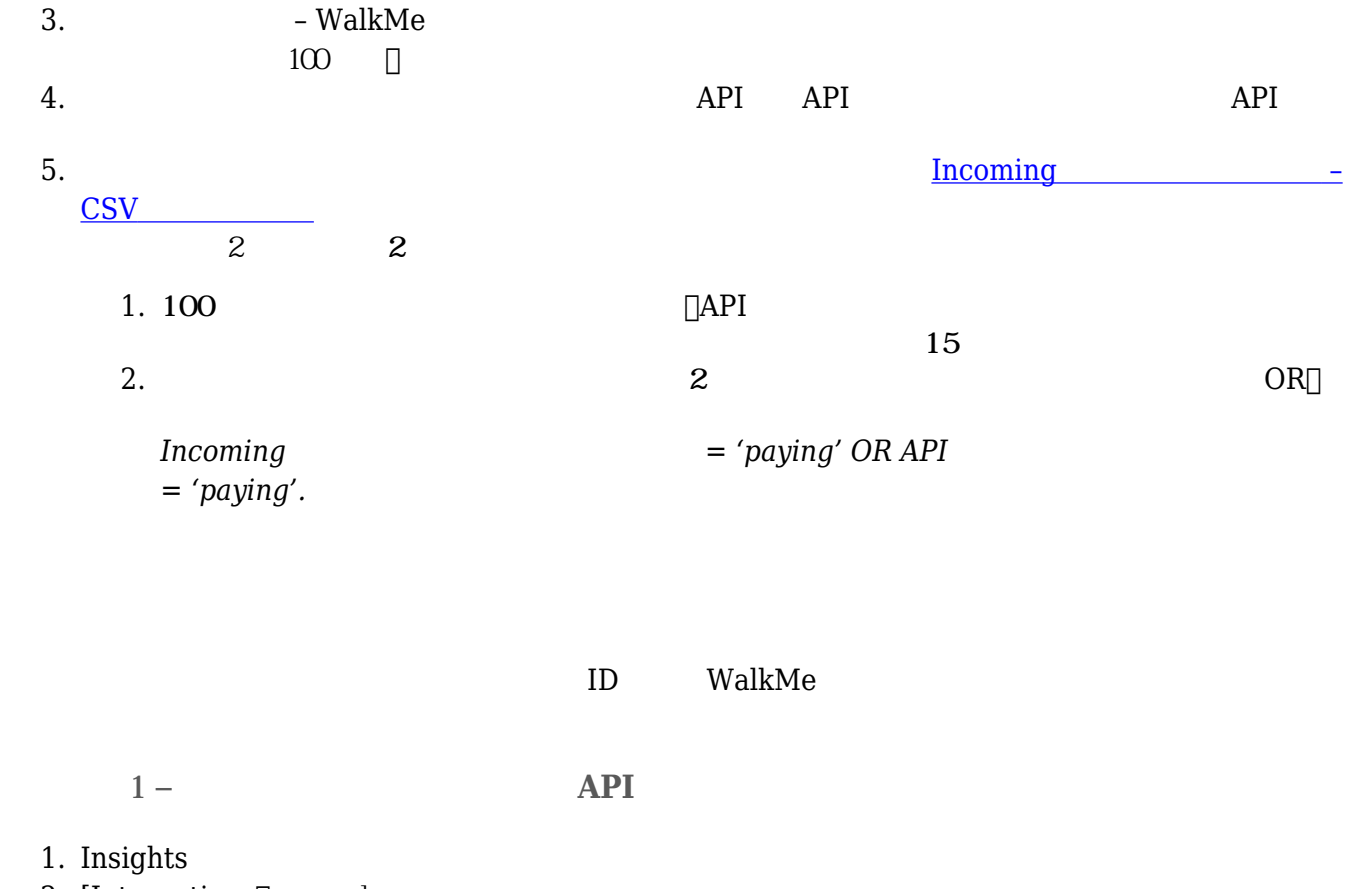

- 2. [Integrations<sup>[1]</sup>
- 3. [API to WalkMe]

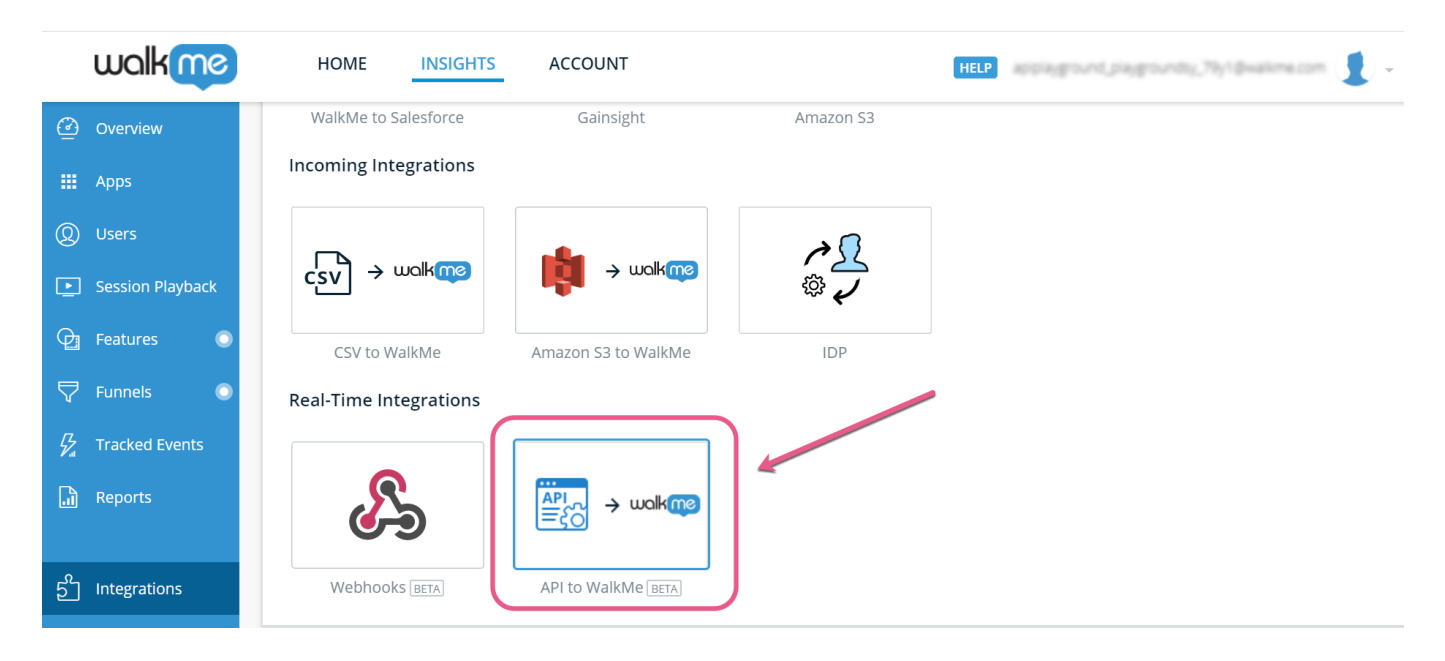

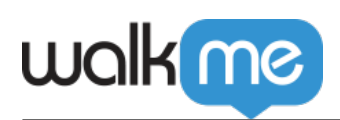

**ステップ2 – 統合 定義する**

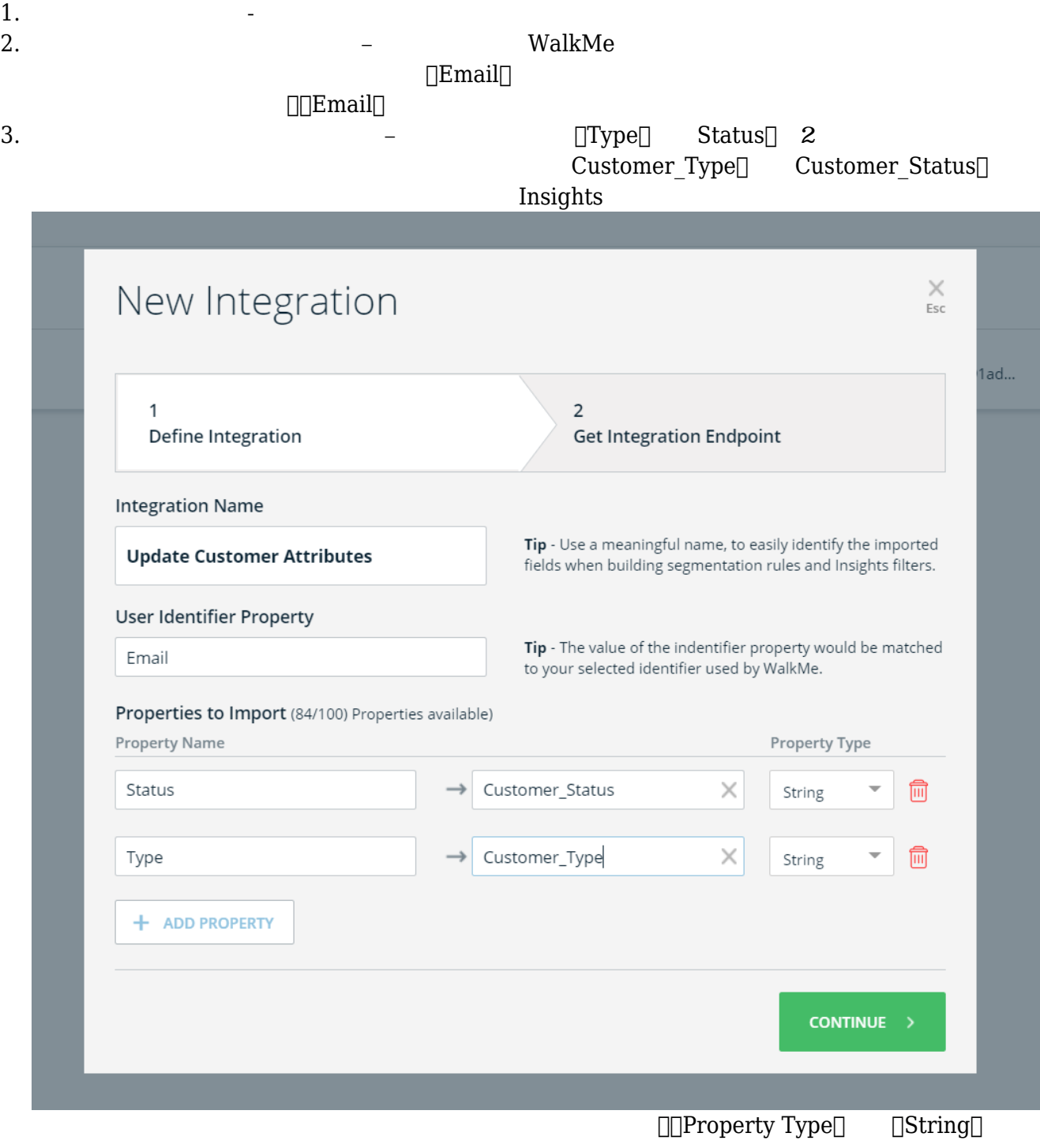

4. **[Continue** ]

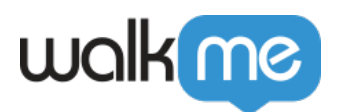

 $3-$ 

- 1.  $\Box$ API
- 2. [Copy[] J J J J J J MalkMe
- $4-2$   $\Delta$  PI

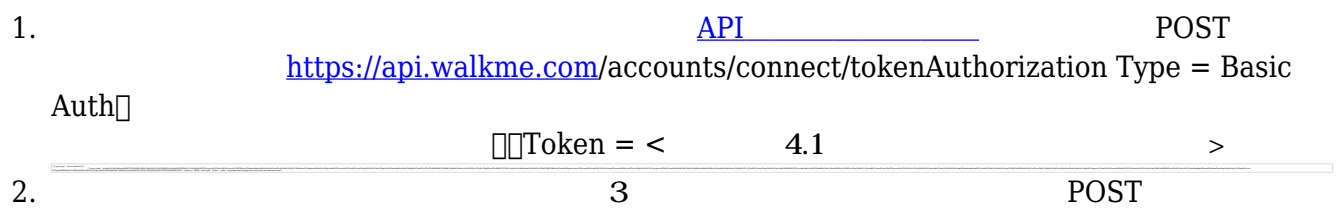

## POST

<https://api.walkme.com/public/v1/user/data>

□Bearer

1 JSON

{ "token": "0c29ceeb01402d61b822bb4d2bf71ae8e3d94737ec60ca8f0f83503d0f69d16e", "data": [ { "Email": "John@walkme.com", "Status": "New", "Type": "Internal" } ] }

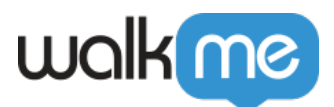

```
{
"token":
"0c29ceeb01402d61b822bb4d2bf71ae8e3d94737ec60ca8f0f83503d0f69d16e",
"data": [
{
"Email": "John@walkme.com",
"Status": "New",
"Type": "Internal"
},
{
"Email": "Bill@walkme.com",
"Status": "Retired",
"Type": "Internal"
},
{
"Email": "Tom@walkme.com",
"Status": "Veteran",
"Type": "External"
}
]
}
```